## Município de SUL BRASIL - SC RELATÓRIO RESUMIDO DA EXECUÇÃO ORÇAMENTÁRIA DEMONSTRATIVO DOS RESTOS A PAGAR POR PODER E ÓRGÃO ORÇAMENTOS FISCAL E DA SEGURIDADE SOCIAL

## JANEIRO A OUTUBRO 2018/BIMESTRE SETEMBRO - OUTUBRO

## RREO - Anexo 7 (LRF, art. 53, inciso V)

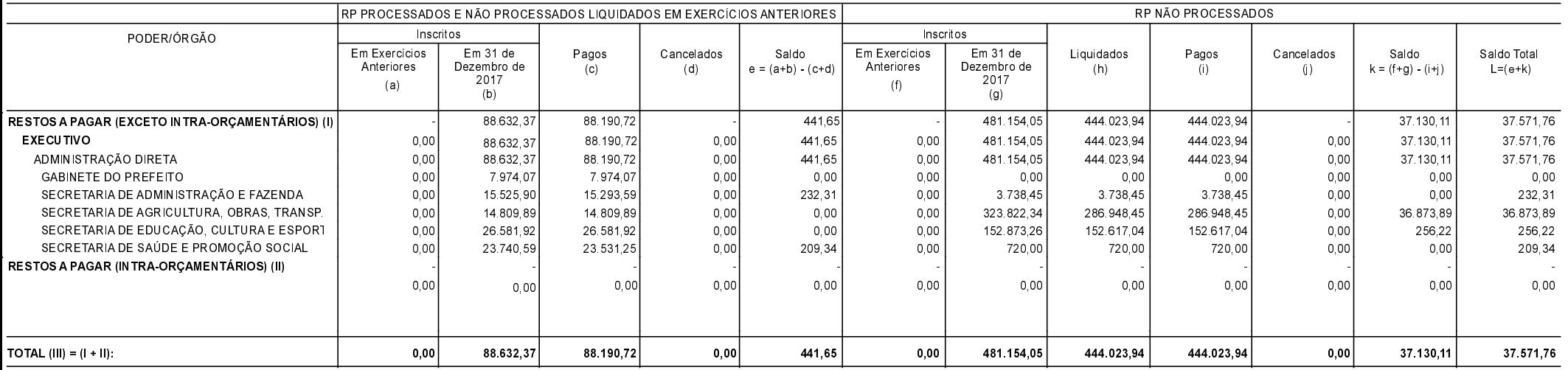

FONTE:

SUL BRASIL, 28/11/2018

EDER IVAN MARMITT Prefeito Municipal

PAULO CESAR HUBNER Contador/CRC/SC 024848/O-0 SILVANA FERRARI Agente de Controle Interno R\$ 1.00